# **Privileged Remote Access 22.4 Available Features**

#### **Features for Access Console Users**

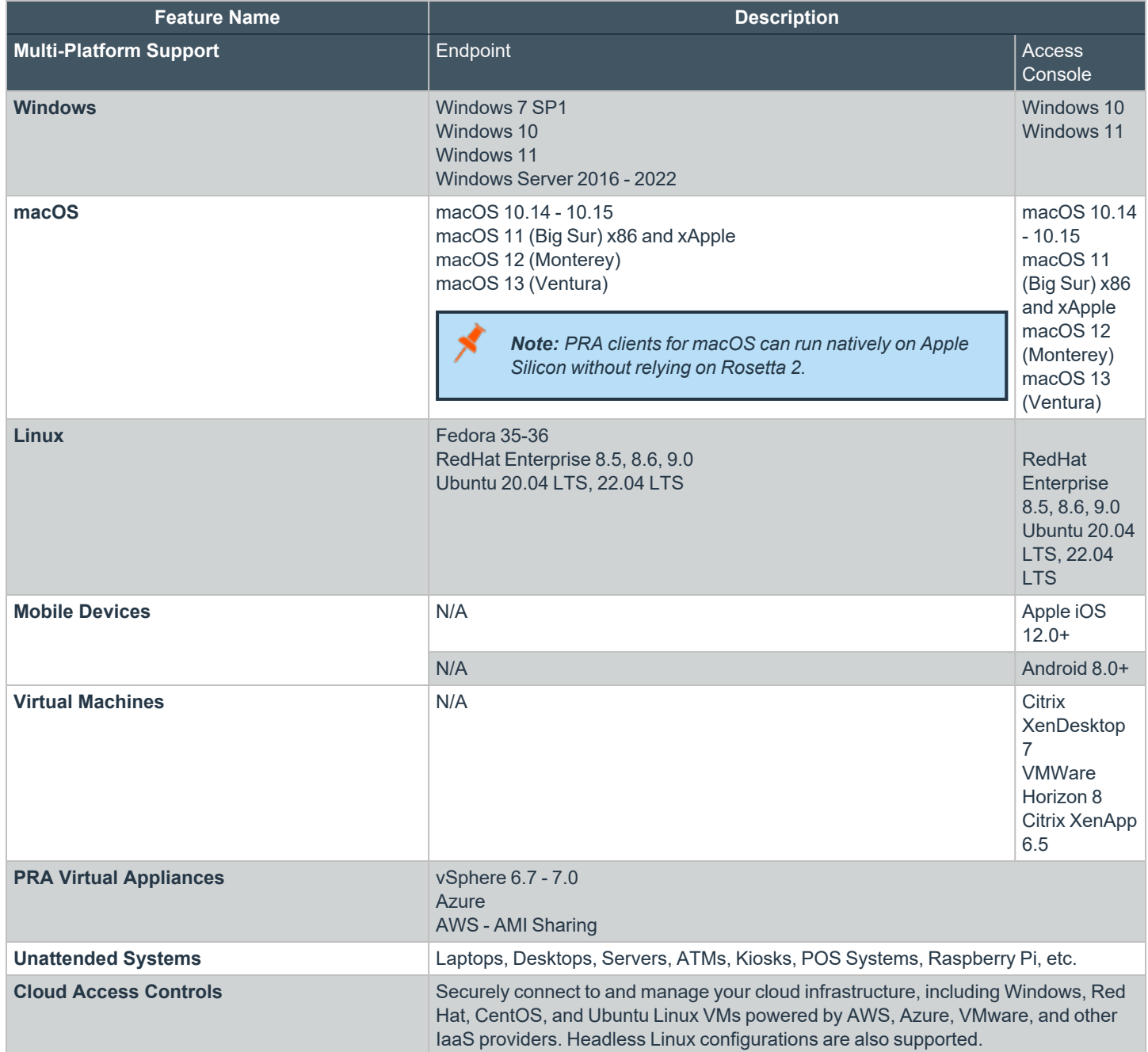

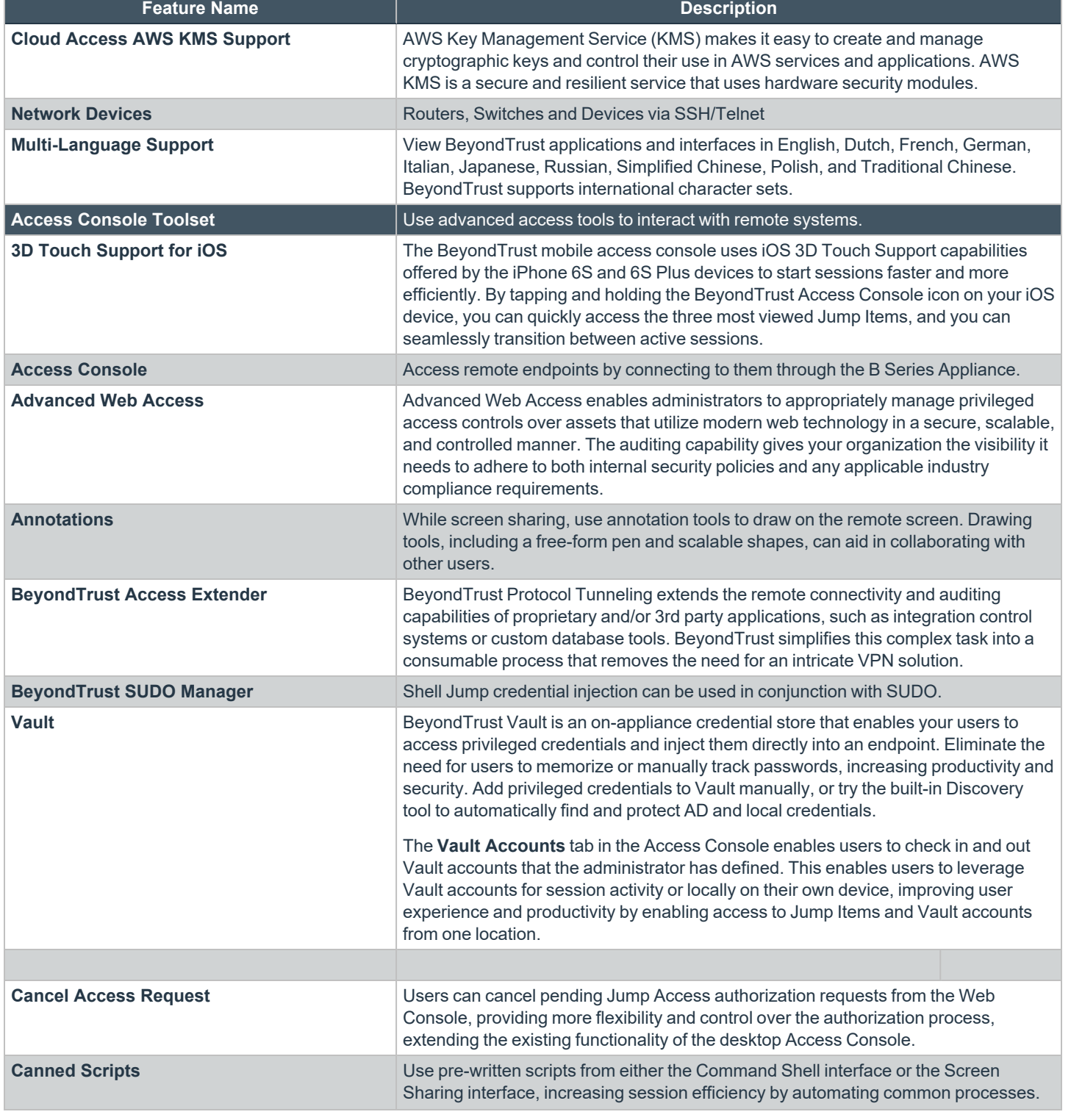

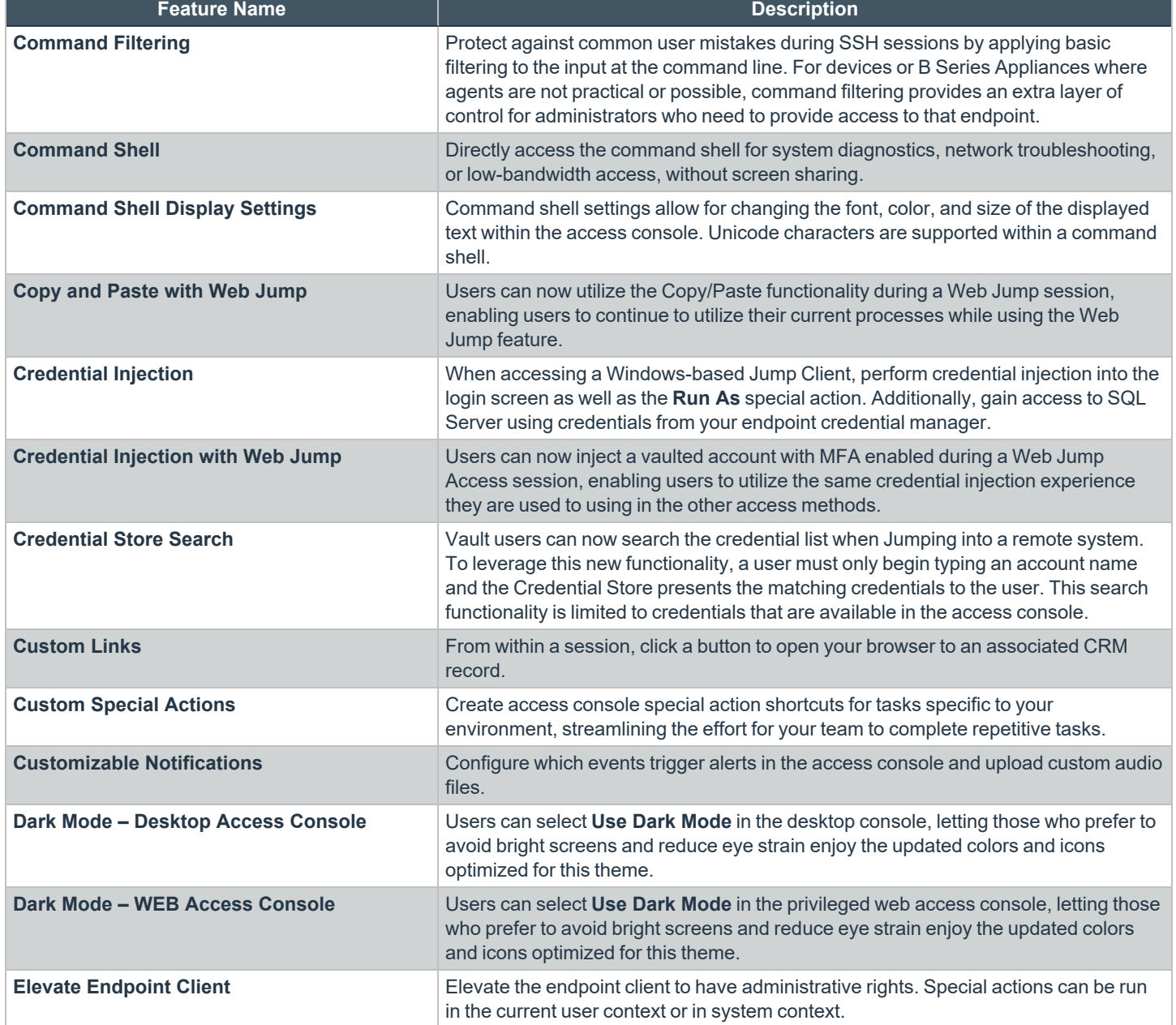

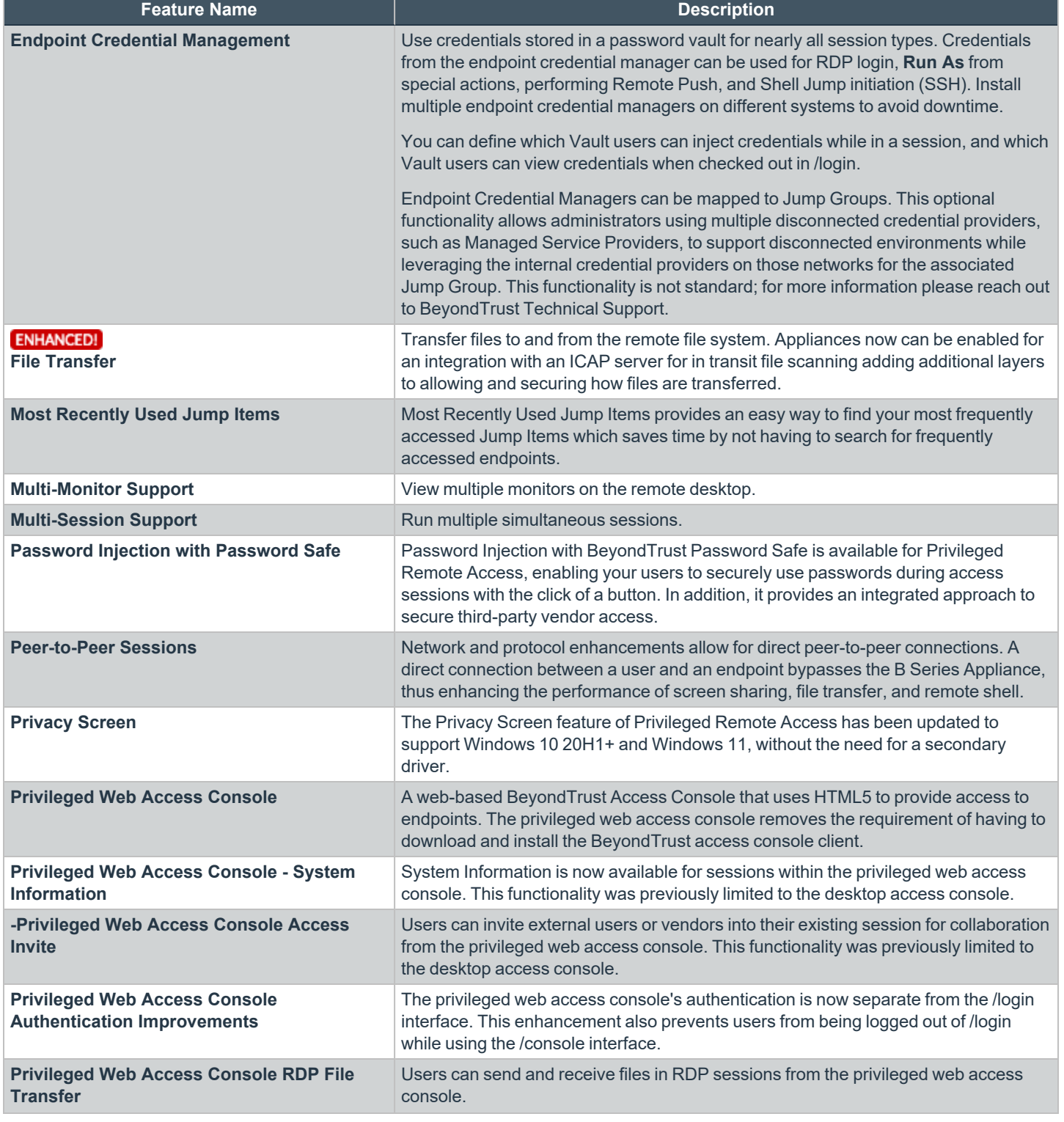

# **BeyondTrust** 伯

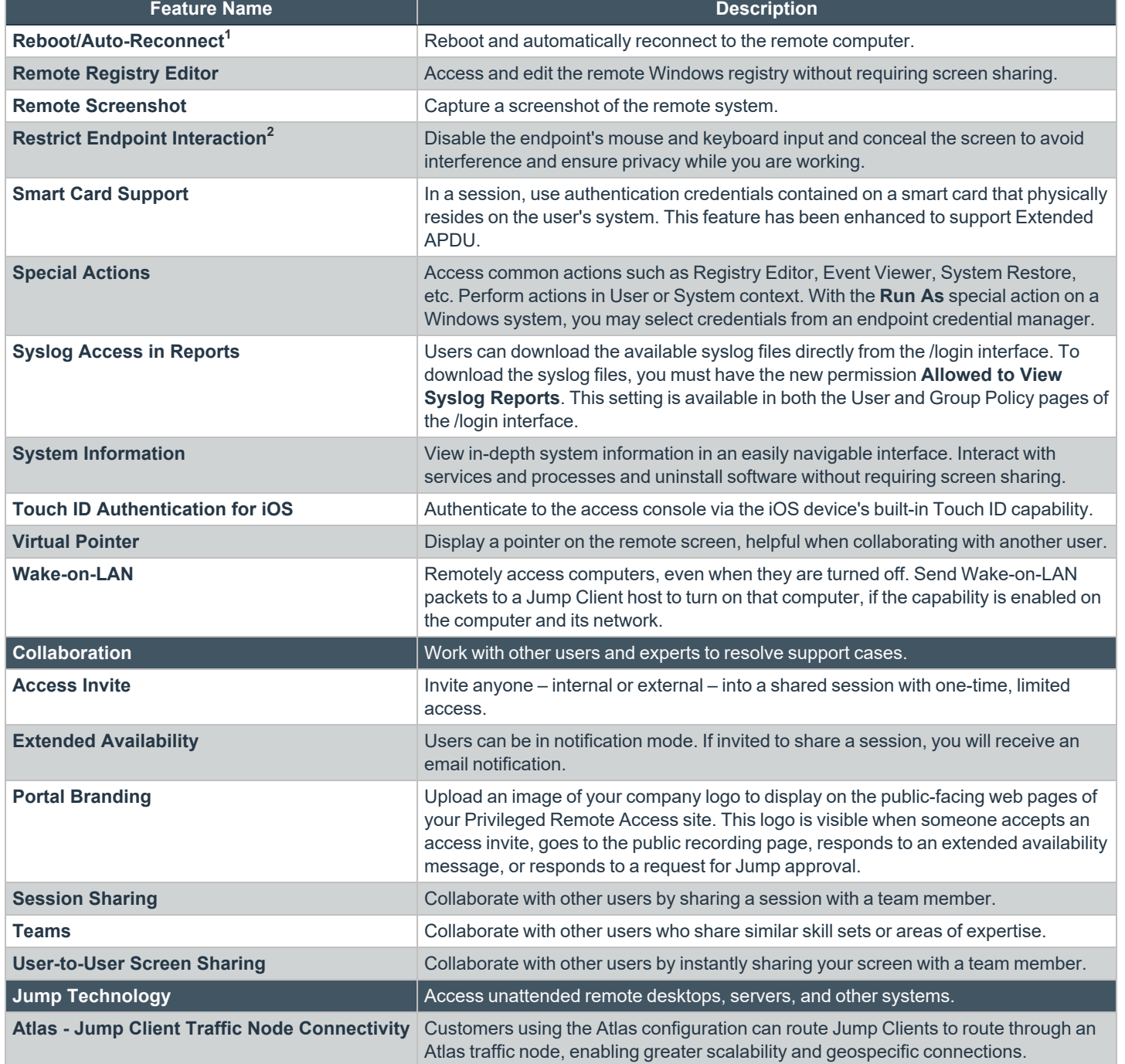

**1**Reboot/Auto-Reconnect is not supported on Mac computers.

**2**Restrict Endpoint Interaction is limited to disabling the mouse and keyboard on Windows 8 and above.

**SALES:** www.beyondtrust.com/contact **SUPPORT:** www.beyondtrust.com/support **DOCUMENTATION:** www.beyondtrust.com/docs 5

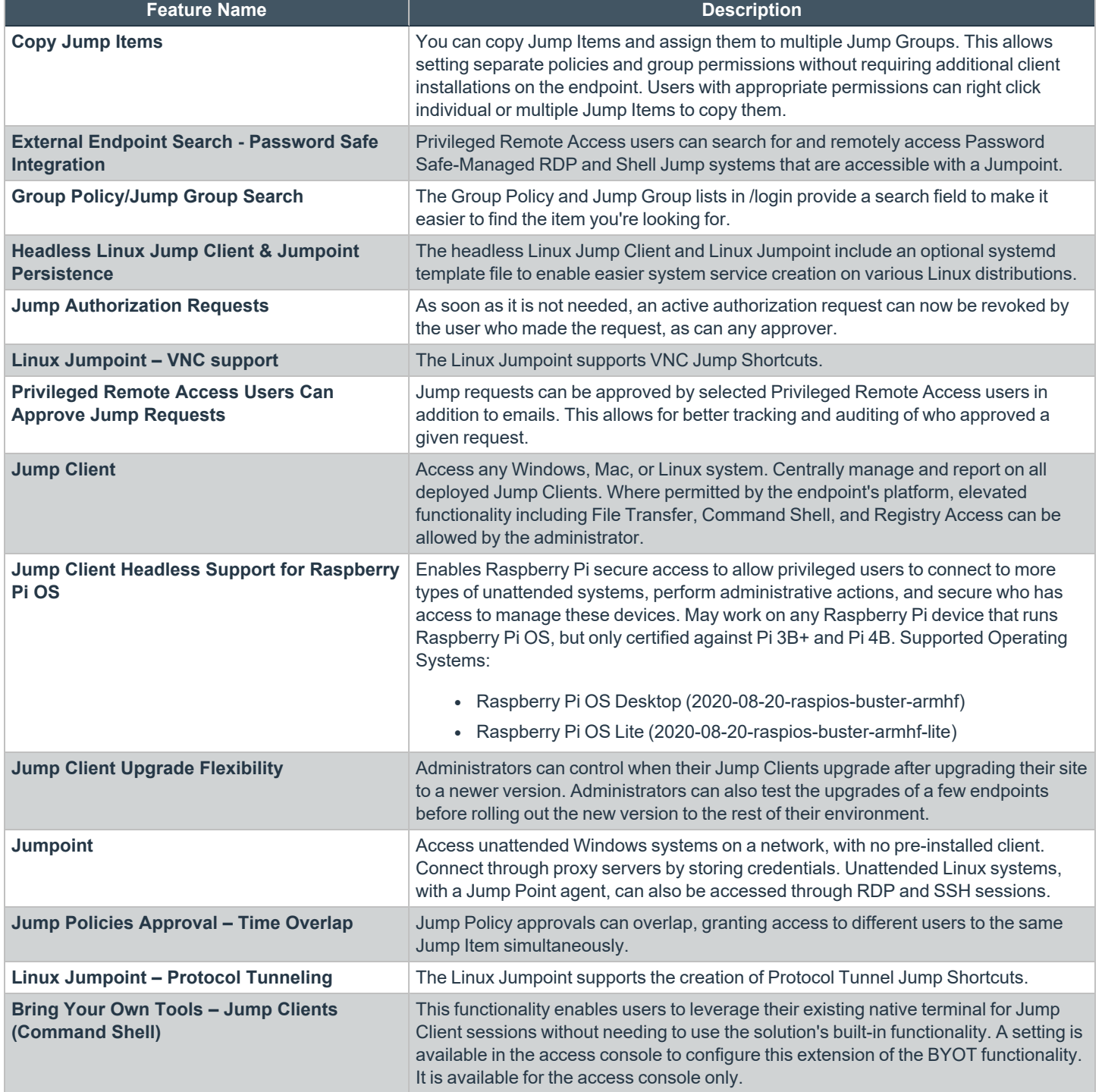

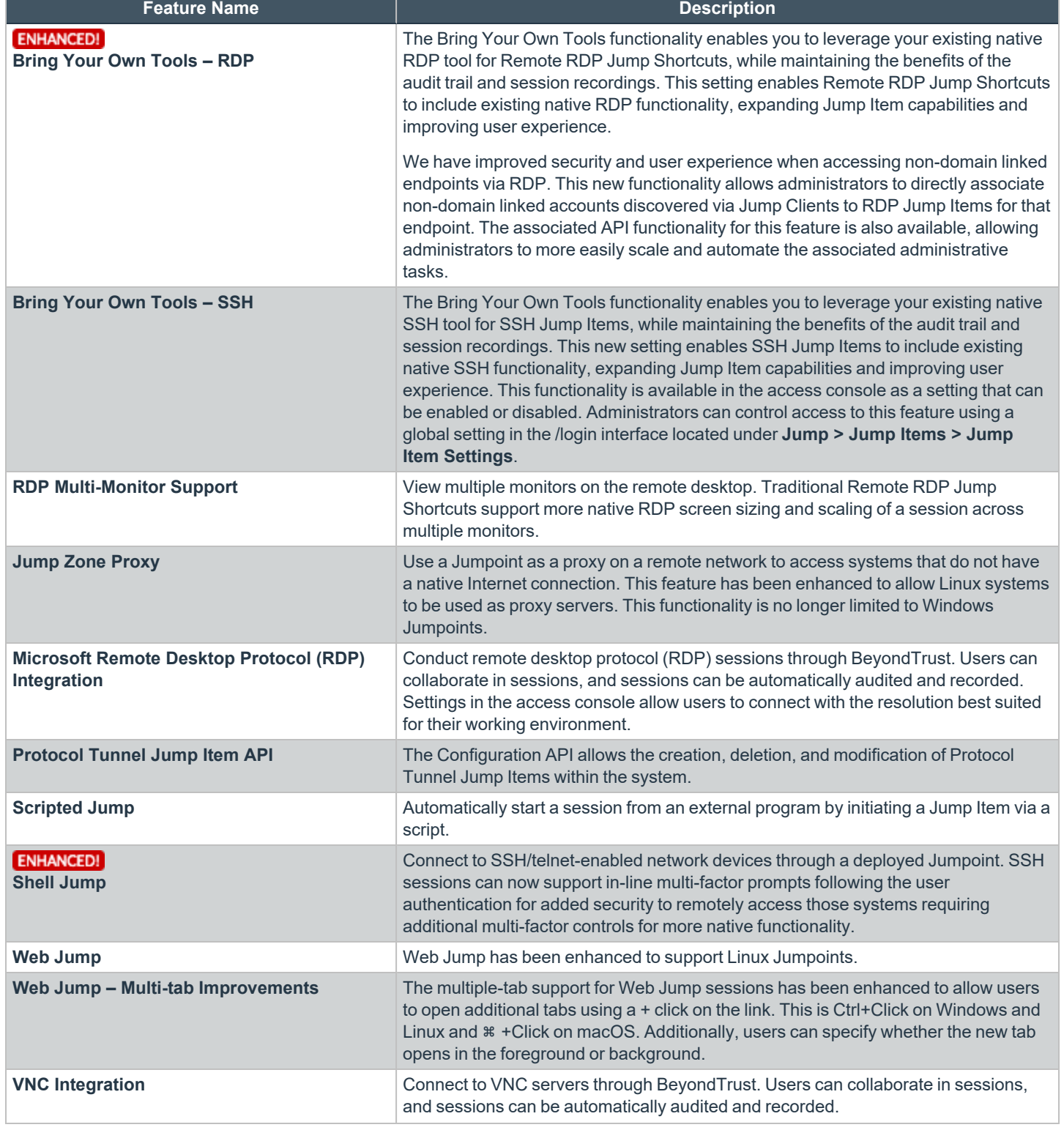

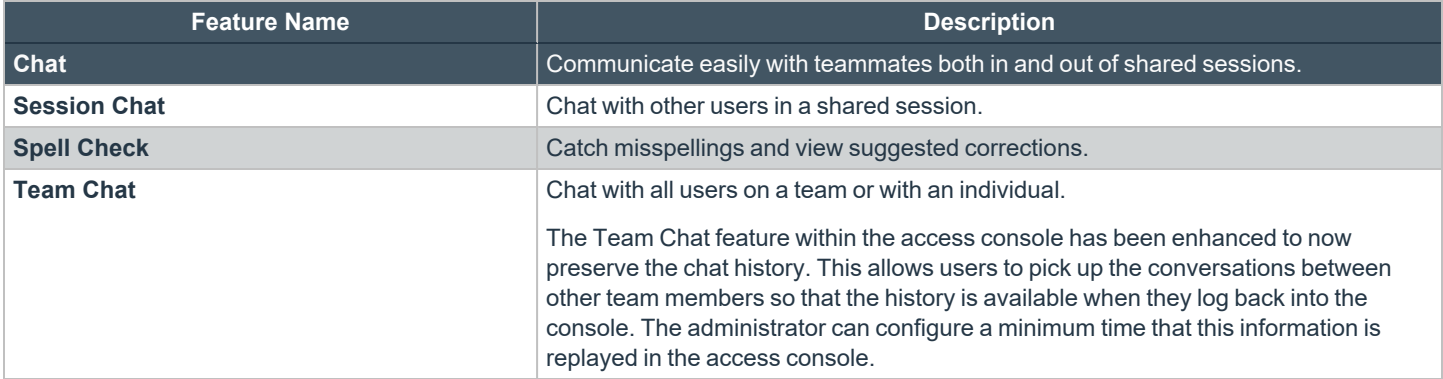

### **Features for Managers**

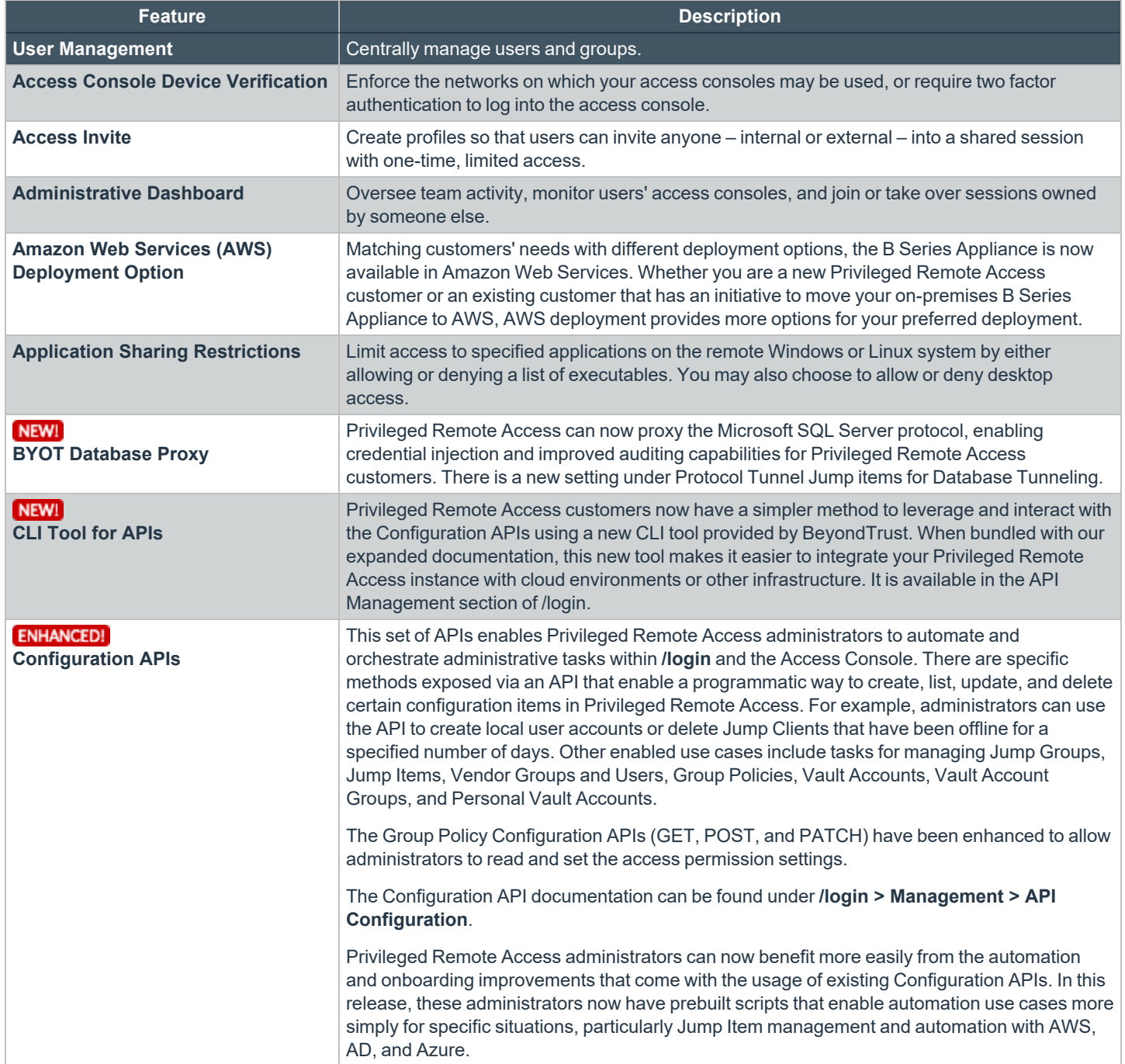

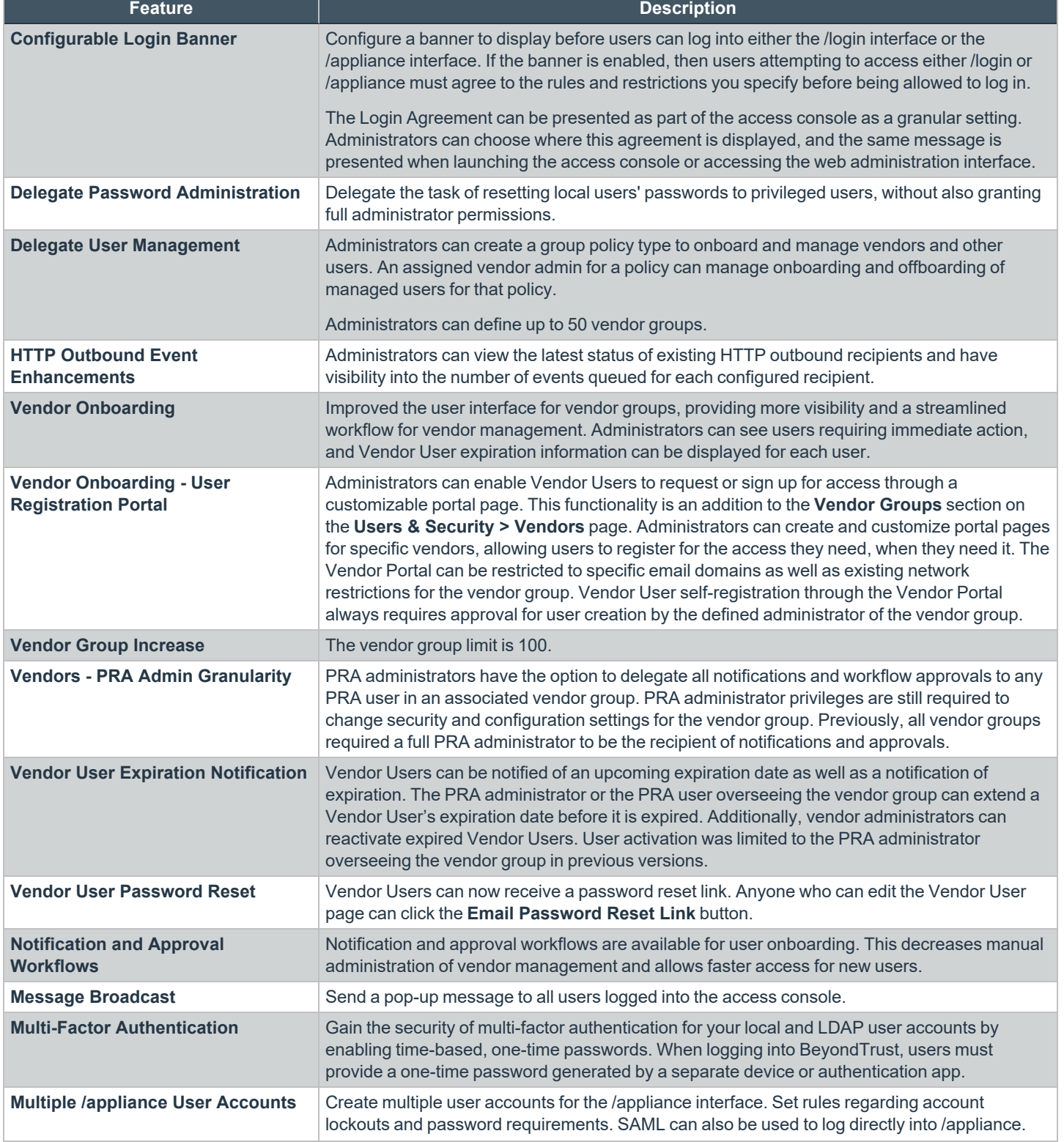

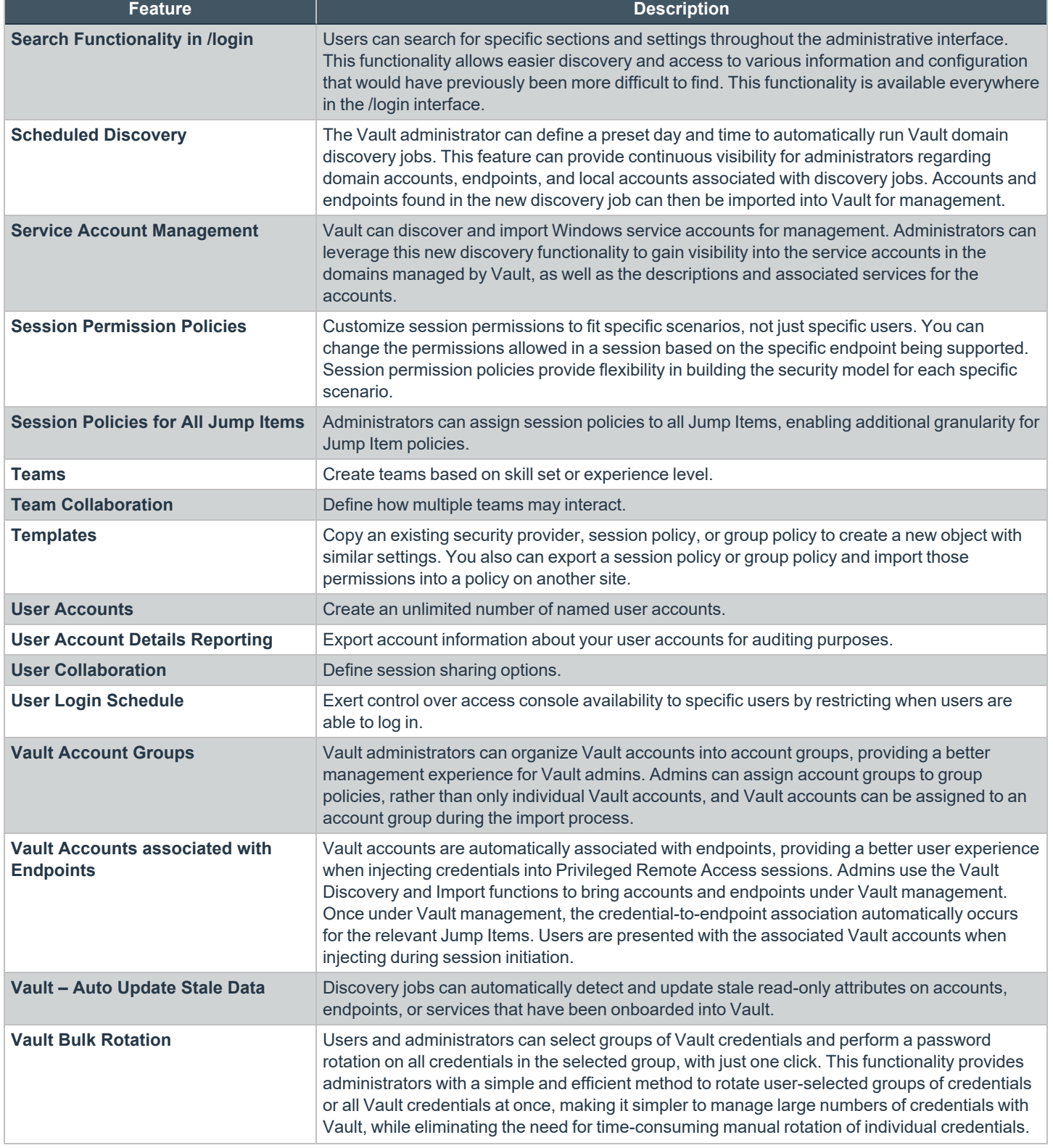

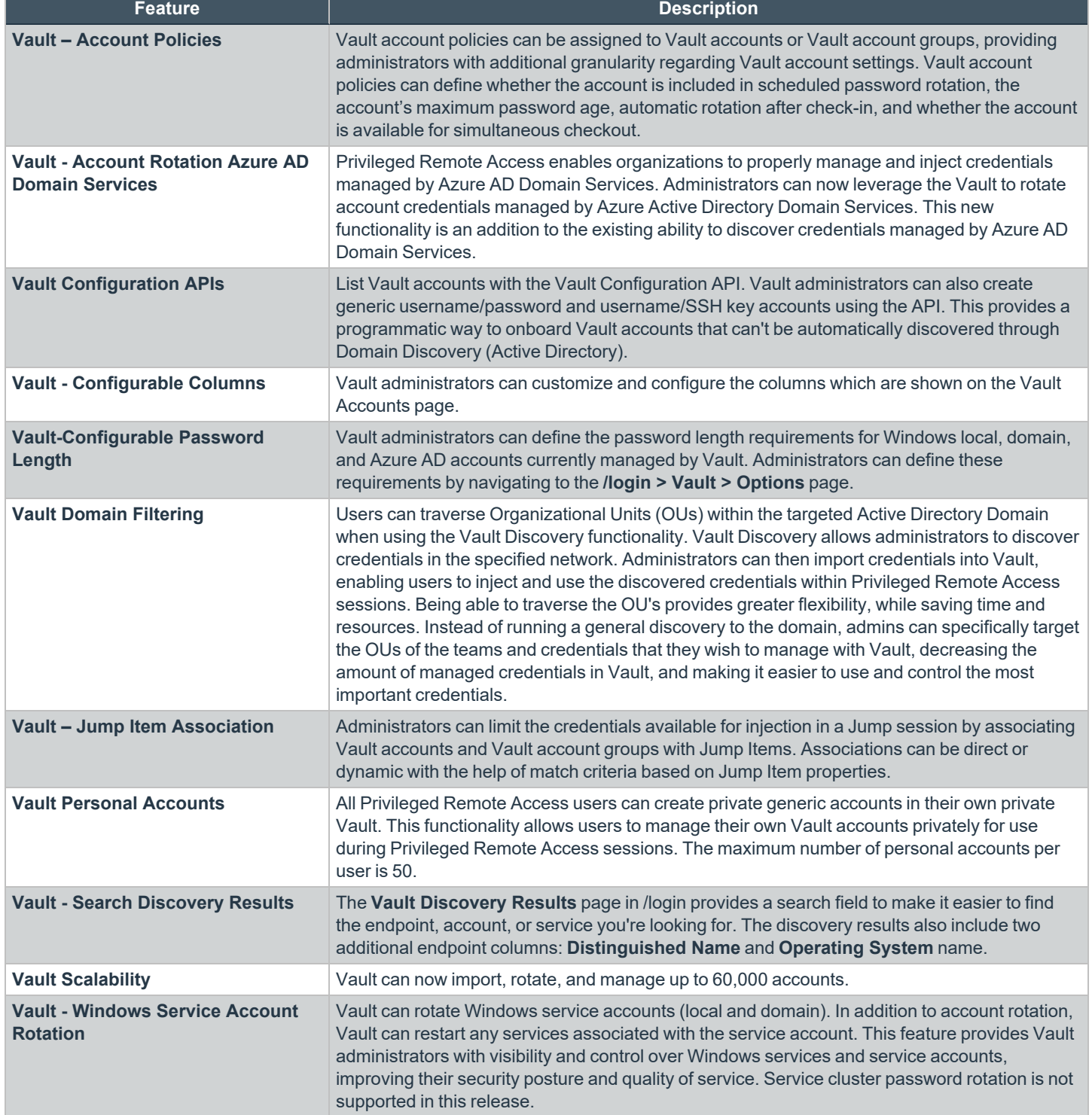

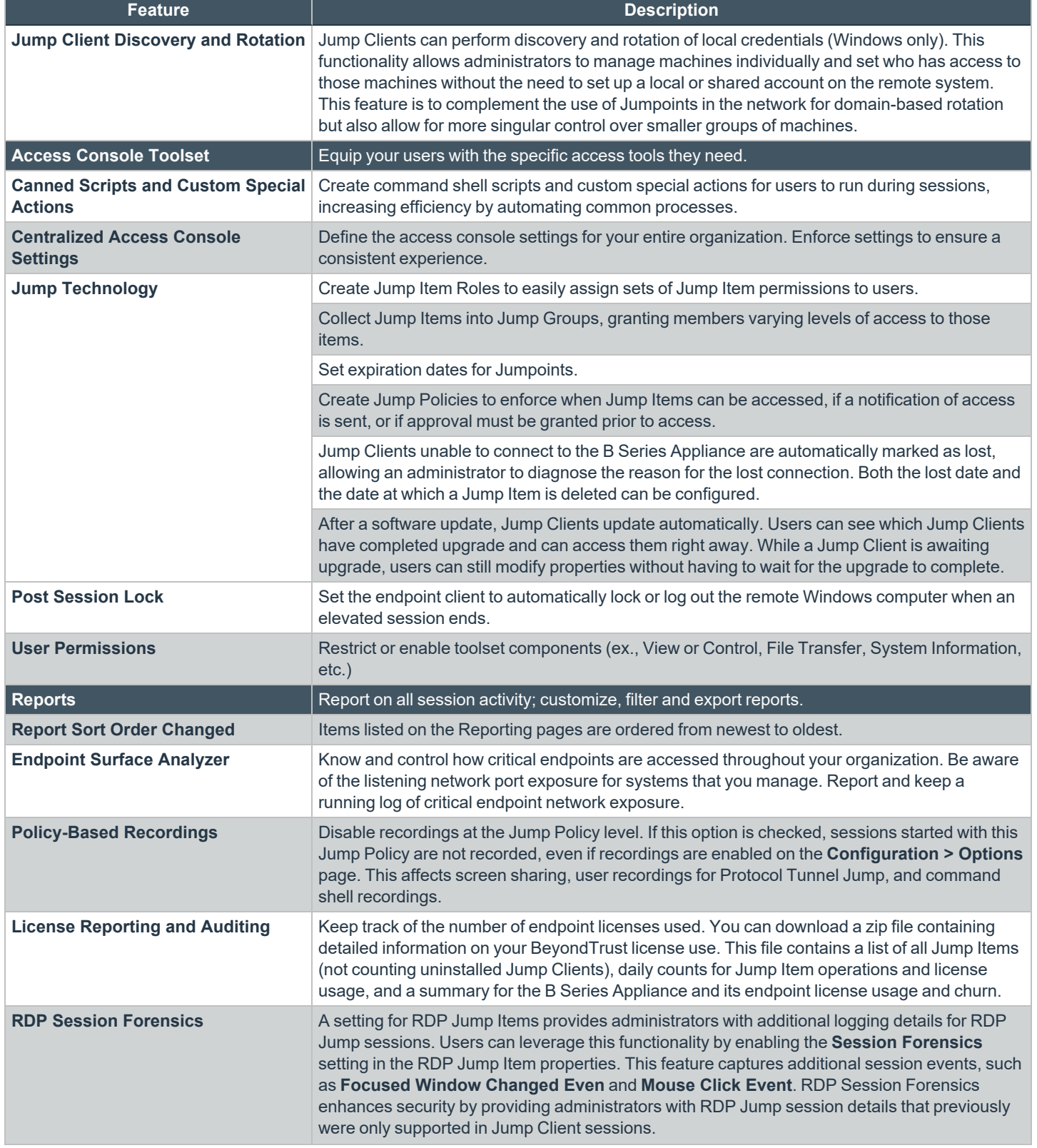

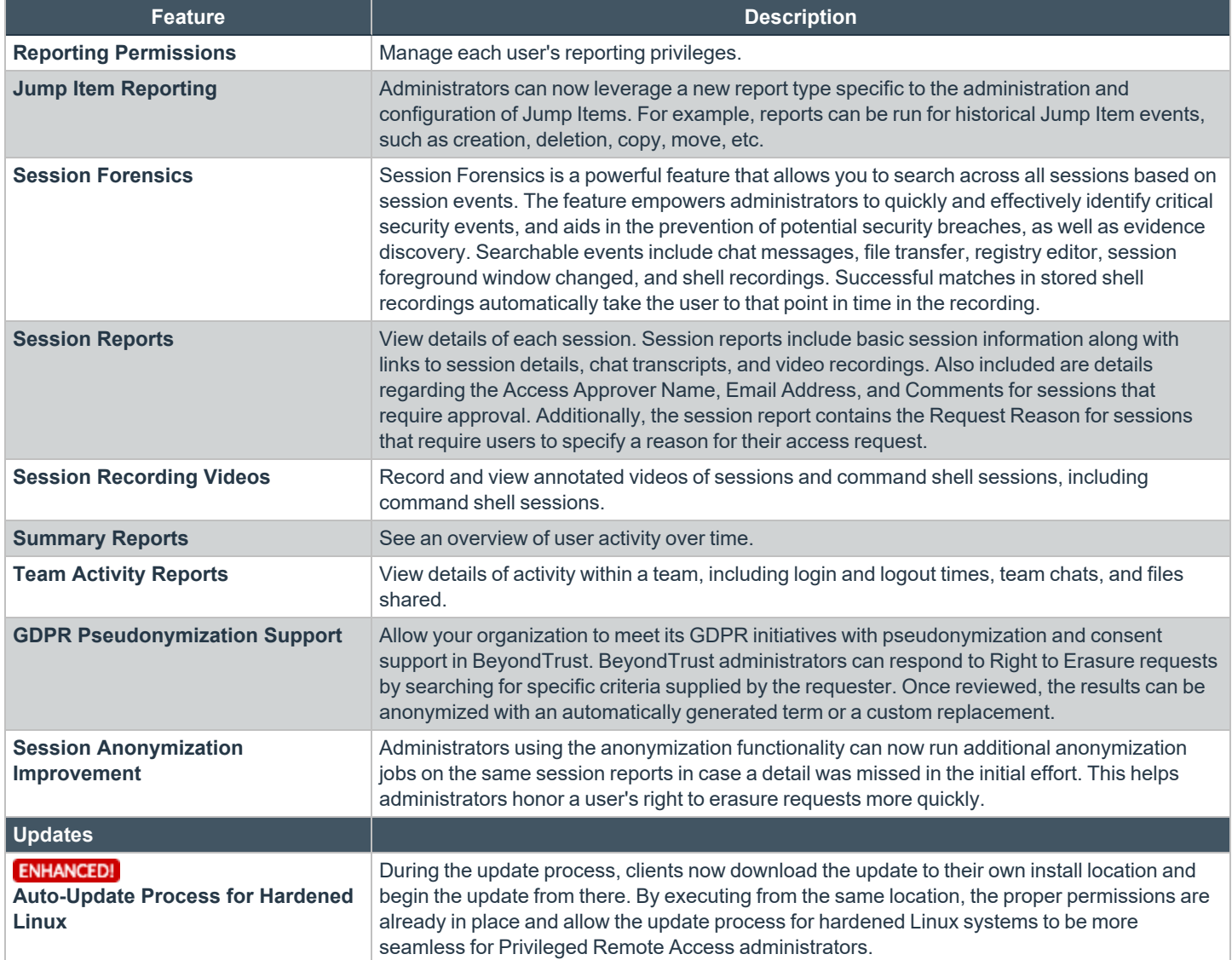

## **Features for System Administrators**

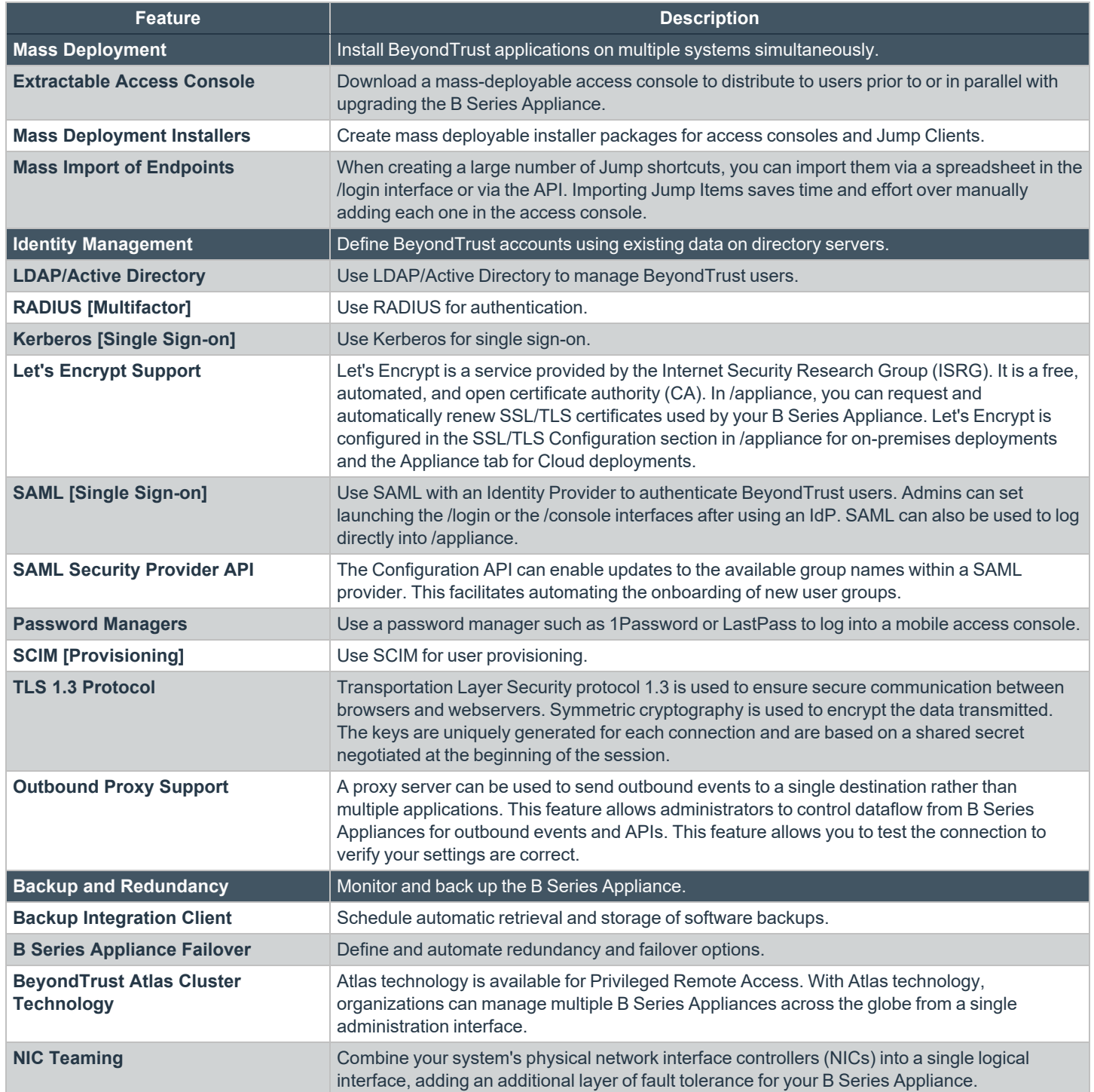

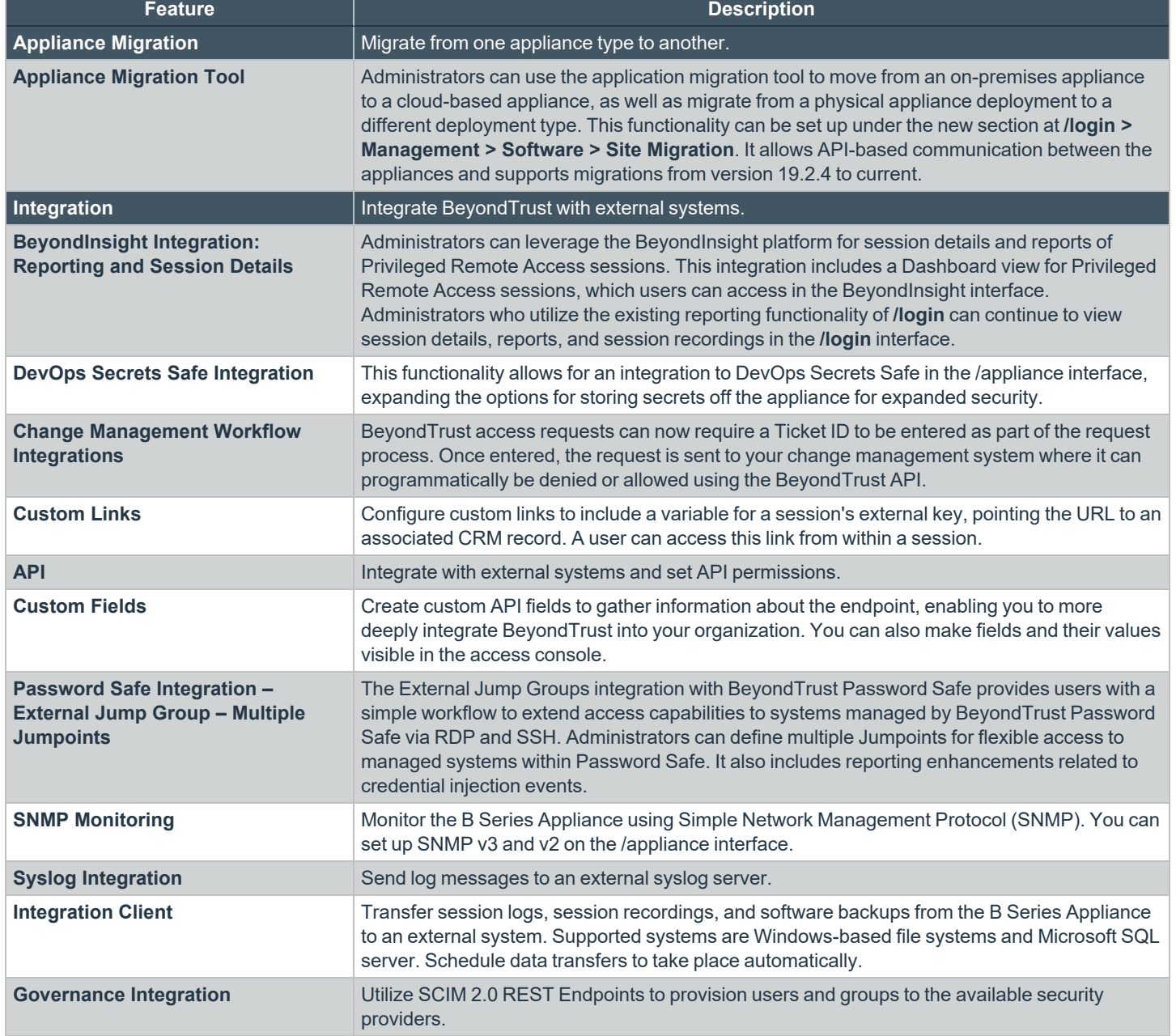

i

For more information on DevOps Secrets Safe Integration, please see Secure Secrets [Management](https://www.beyondtrust.com/resources/datasheets/devops-secrets-safe) for Enterprise DevOps at *[https://www.beyondtrust.com/resources/datasheets/devops-secrets-safe.](https://www.beyondtrust.com/resources/datasheets/devops-secrets-safe)*

**SALES:** www.beyondtrust.com/contact **SUPPORT:** www.beyondtrust.com/support **DOCUMENTATION:** www.beyondtrust.com/docs 16

### **Additional Integration Options**

Additional integration options are available to BeyondTrust customers. Some integrations must be purchased separately from the BeyondTrust software. Contact BeyondTrust Sales for details.

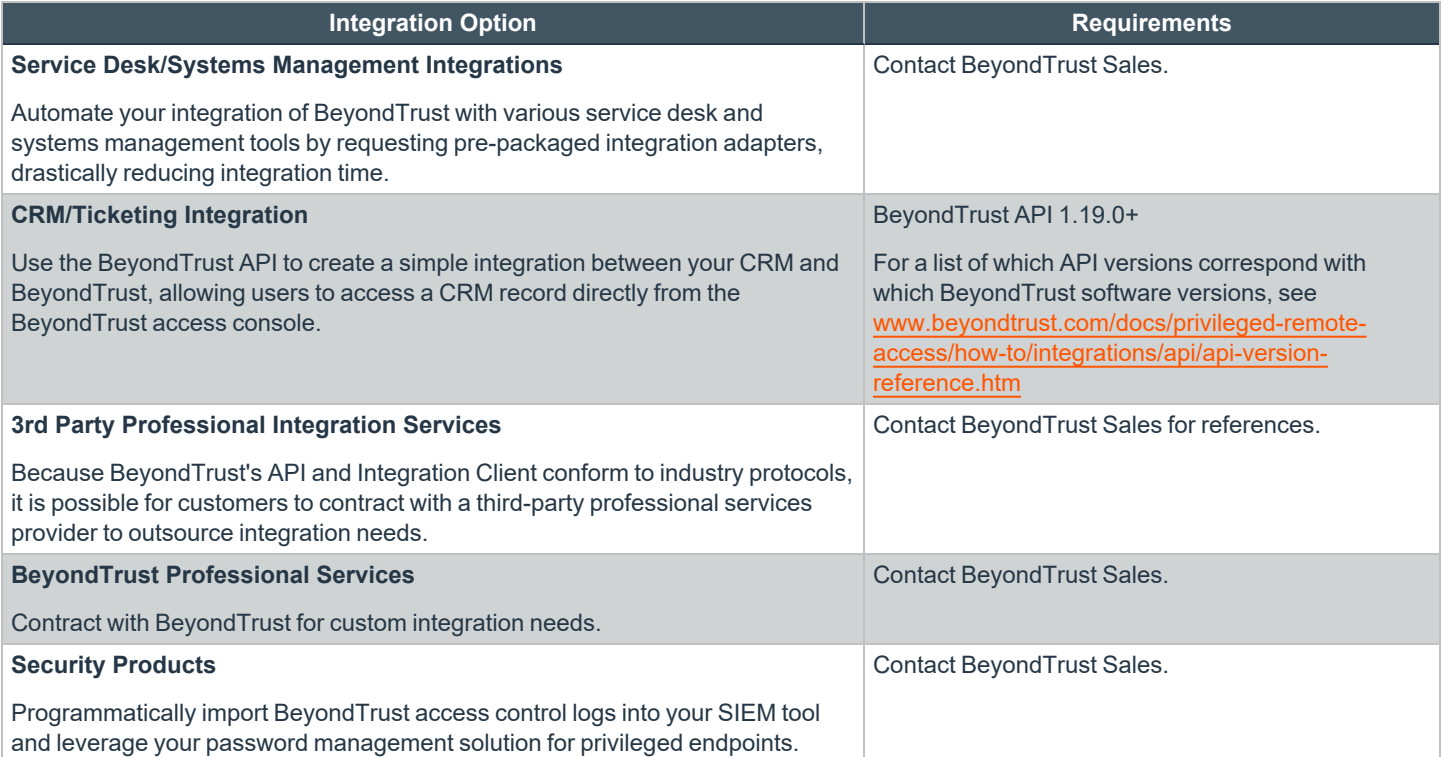